# **TinLine GmbH**

Schürmattstrasse 4 CH - 5643 Sins Telefon: 041 - 787 35 35 Email: info@tinline.ch

## **Configuration requise pour le système TinLine 22**

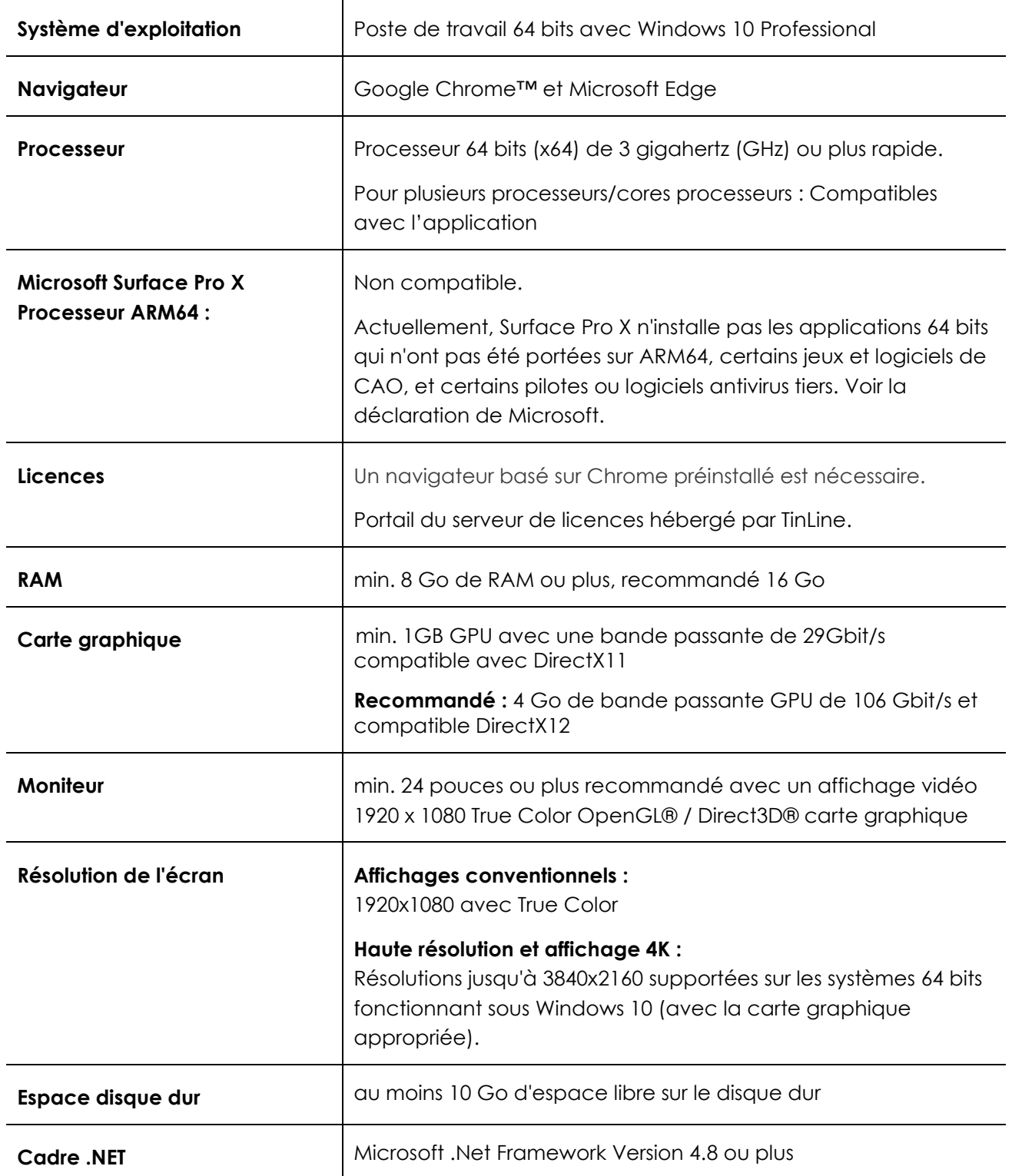

# **TinLine GmbH**

#### **Remarques importantes :**

### **NAS**

Limitations avec les lecteurs NAS : Selon le matériel (RAM et processeur) et la configuration du NAS, les données de TinLine Plan et Schéma peuvent être affectées ou ne pas être écrites correctement. Cela peut avoir un impact négatif sur les données des plans et schémas. La synchronisation en temps réel entre le PC et le NAS n'est pas possible.

### **Cloud**

Si des données sont stockées dans le Cloud, il faut tenir compte des exigences du fournisseur de Cloud.

#### **Avant d'installer TinLine Plan et Schéma, veuillez prendre en compte les éléments suivants :**

- Droits illimités (au moins pour l'administrateur local) pour le jour de l'installation sont obligatoires.
- Si l'utilisateur final a des droits restreints, installez avec un utilisateur qui a les droits d'administrateur appropriés pour l'installation (Administrateur, CAD-Admin, CAD-Inst, ou similaire).
- Les scanners de virus qui empêchent l'exécution de %temp% doivent être désactivés.
- UAC réglé sur 0 (*user account control* ; en français, le contrôle du compte de l'utilisateur) (méthode difficile)
- Pas de profils d'utilisateurs enregistrés sur le serveur (profils d'itinérance)
- Utilisateurs stockés localement sur C:\Users....
- Le système d'exploitation et les mises à jour du bureau doivent être à jour et installés.
- Ne redémarrez le système qu'à la fin de l'installation complète.
- Notez les exigences /HELP/System Requirements.pdf.
- Notez les exigences dans le Inst-Manual.pdf.

#### **Antivirus**

Les scanners de virus sont optimisés en fonction du risque accru de virus. Ils peuvent influencer le travail avec les produits Autodesk et donc aussi avec TinLine Plan et Schéma. Pour éviter que les fonctions de TinLine ne soient limitées, des réglages doivent être effectués dans le scanner de virus :

- Tinp.exe doit être classé comme un programme de confiance dans le logiciel antivirus. Cela signifie que TinLine Plan et Schéma ne sont pas vérifiés par le logiciel antivirus pour chaque action.
- Le chemin des données (fichier DWG, chemins du projet) doit être exclu de la détection heuristique. Ainsi, le logiciel antivirus n'intervient plus lorsque TinLine Schéma fonctionne. Ici, de multiples cycles de lecture et d'écriture peuvent se produire sur une courte période de temps.

TinLine Plan et Schéma peuvent également être utilisés sans ces paramètres, mais leurs performances peuvent être gravement compromises dans certains cas. Contactez votre spécialiste en informatique si vous souhaitez modifier les paramètres.